## SAP ABAP table CRMD\_DHR\_DAT\_OPP {Opportunity Data Buffer}

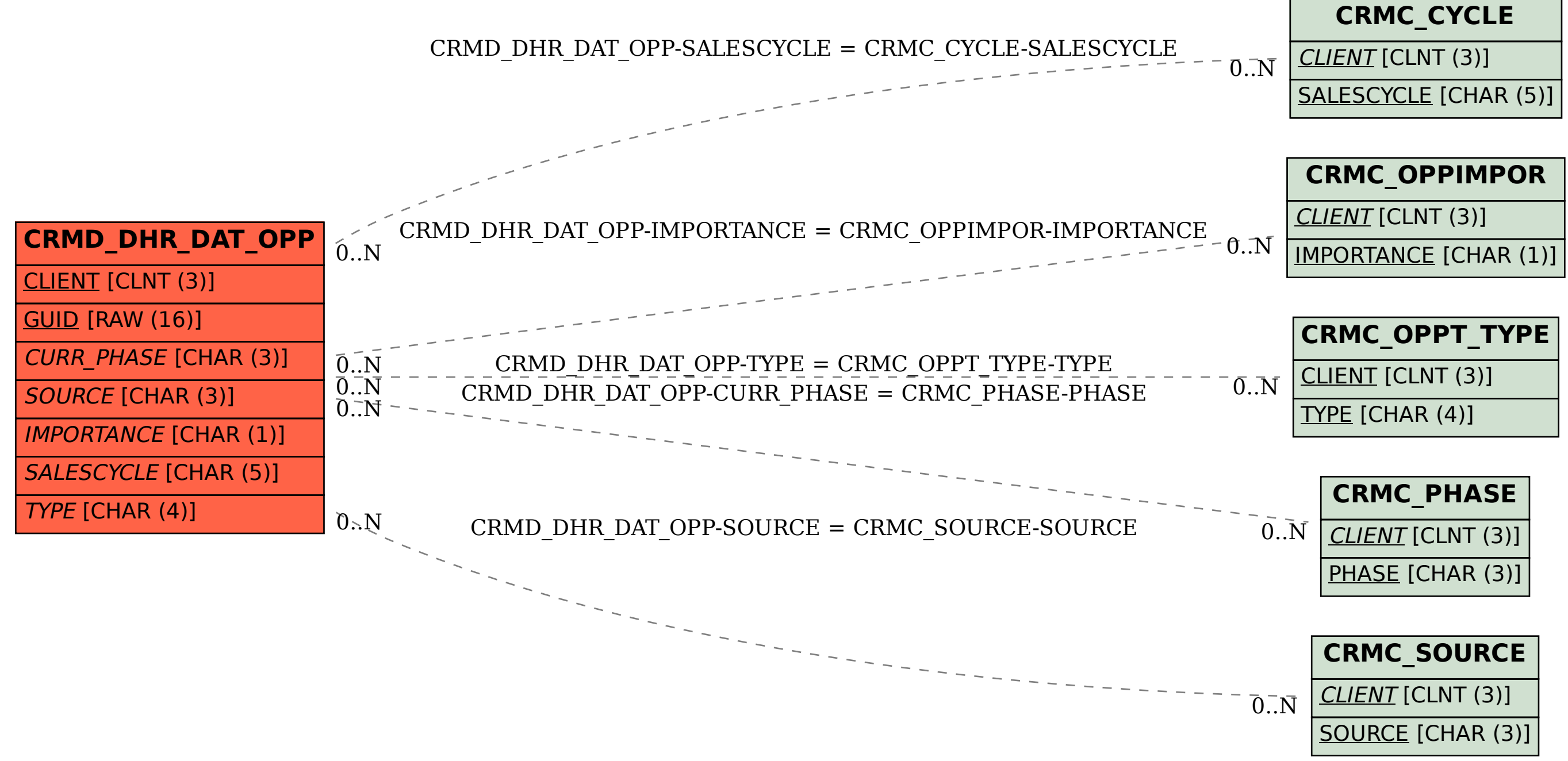